# How the flatten phase works

 c Miguel Garcia, LAMP, EPFL <http://lamp.epfl.ch/~magarcia>

# July  $4^{\text{th}}$ , 2011

#### Abstract

flatten runs in forJVM mode because Java bytecode doesn't accomodate nested types (unlike Microsoft's CLR, with the caveat that a nested class in CLR is not an inner class with access to a unique outer instance, instead CLR class nesting serves namespace structuring and grants access privileges only). Given the focus of this phase, its implementation allows seeing first hand "type re-attribution" (in contrast to other phases where most of the code deals with "tree rewriting").

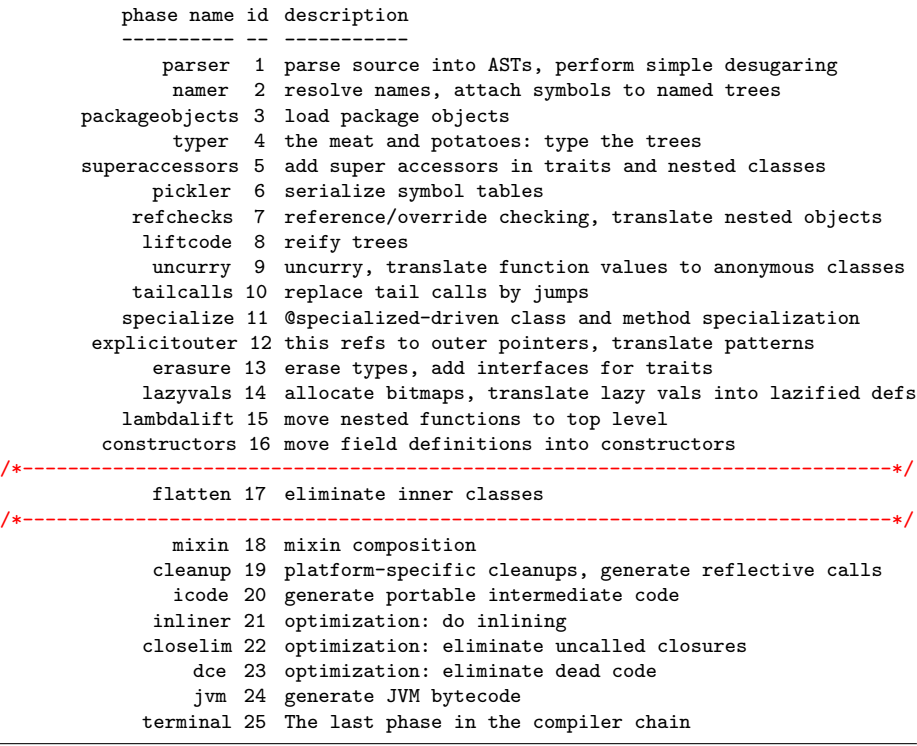

# Contents

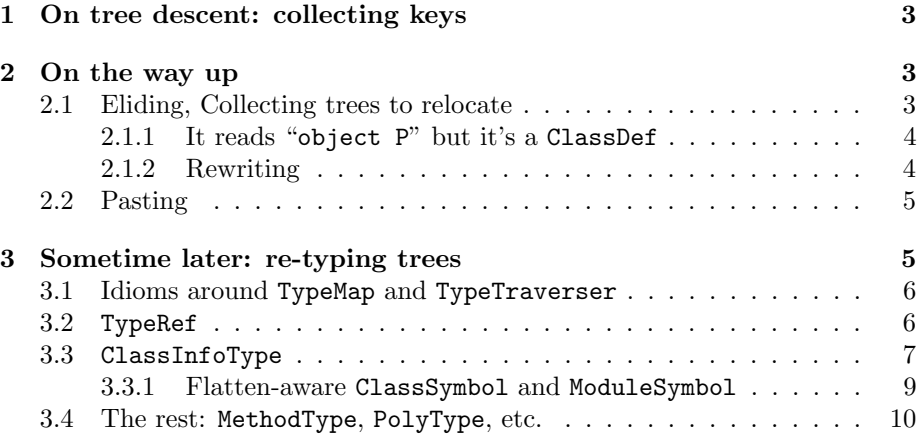

<span id="page-2-3"></span>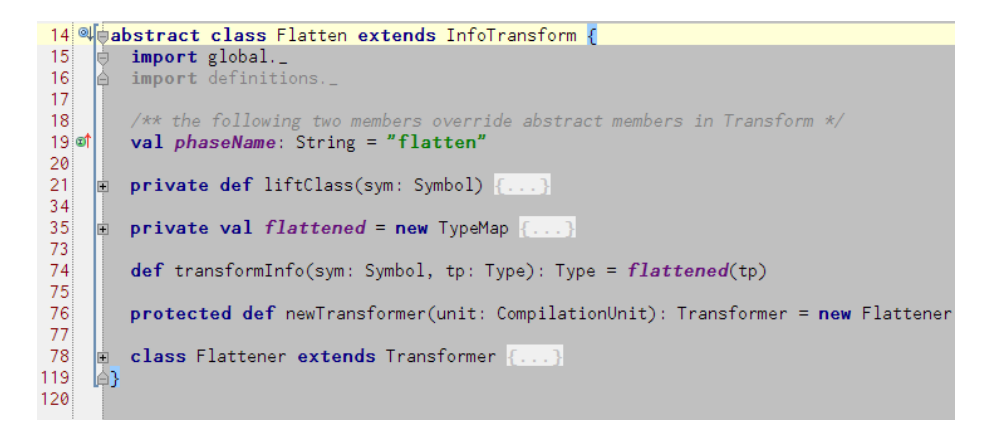

Figure 1: Sec. [1](#page-2-0)

# <span id="page-2-0"></span>1 On tree descent: collecting keys

The structure of this transform is depicted in Figure [1.](#page-2-3)

We start with the transform's transformer, Flattener (the difference between a Transform and an InfoTransform was covered in the lazyvals write-up).

Moving from root to leaves, a map is populated to hold keys for packages that can potentially hold classes to unnest (there may be no classes to unnest).

```
override def transform(tree: Tree): Tree = {
 tree match {
   case PackageDef(_, _) =>
     liftedDefs(tree.symbol.moduleClass) = new ListBuffer
   case Template(_, _, _) if tree.symbol.owner.hasPackageFlag =>
     liftedDefs(tree.symbol.owner) = new ListBuffer
   case =}
 postTransform(super.transform(tree))
}
```
Although it's unnesting what this phase is about, the map is called liftedDefs, just like the map in lambdalift that serves a completely different purpose.

private val liftedDefs = new mutable.HashMap[Symbol, ListBuffer[Tree]]

# <span id="page-2-1"></span>2 On the way up

### <span id="page-2-2"></span>2.1 Eliding, Collecting trees to relocate

Before returning a Tree on the way back to the root, it's postTransform's chance to make a difference:

• any ClassDef with isNestedClass symbol is sent into oblivion (i.e., an EmptyTree takes its place but the original tree will stay for a while in the liftedDefs map, under the key of its future home). This pattern also matches a nested "object P" as described in Sec. [2.1.1.](#page-3-0)

• references to a nested object are replaced with another one "after relocation" (that's what the "atPhase(phase.next)" is for) because at that point the navigation path to reach the object will be different (with fewer Selects), and because mkAttributedRef bases the tree it builds on sym.owner.thisType. Example in Sec. [2.1.2.](#page-3-1)

```
private def postTransform(tree: Tree): Tree = {
 val sym = tree.symbol
 val tree1 = tree match {
   case ClassDef(\_, \_, \_) if sym.isNestedClass =>
     liftedDefs(sym.toplevelClass.owner) += tree
     EmptyTree
   case Select(qual, name) if (sym.isStaticModule && !sym.owner.isPackageClass) =
     atPhase(phase.next) {
       atPos(tree.pos) {
         gen.mkAttributedRef(sym)
       \lambda}
   case \_ \Rightarrowtree
 }
 tree1 setType flattened(tree1.tpe)
}
```
## <span id="page-3-0"></span>2.1.1 It reads "object P" but it's a ClassDef

One more detail about postTransform. The pattern

case ClassDef( $\_$ ,  $\_$ ,  $\_$ ) if sym.isNestedClass =>

also matches "object P" in the program below. Why? Because although parser delivers a ModuleDef for it, refchecks replaces it with a ClassDef.

```
class C {
  class D
 object P
}
```
Quoting from refchecks:

```
/** Eliminate ModuleDefs.
* - A top level object is replaced with their module class.
    - An inner object is transformed into a module var, created on first access.
*
   In both cases, this transformation returns the list of replacement trees:
* - Top level: the module class accessor definition
* - Inner: a class definition, declaration of module var, and module var accessor
*/
```
(Frequently, scalac phases can't be understood in isolation).

### <span id="page-3-1"></span>2.1.2 Rewriting

The case Select in Sec. [2.1](#page-2-2) "rewrites" a tree node. For example, originally:

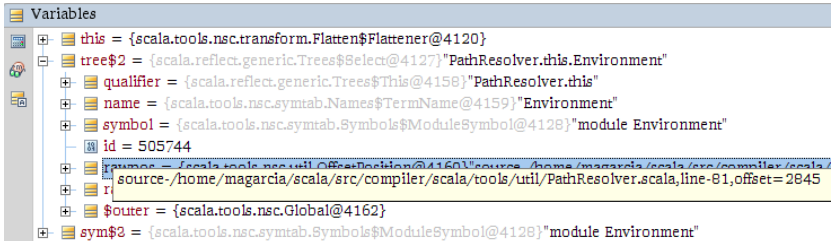

#### After rewriting:

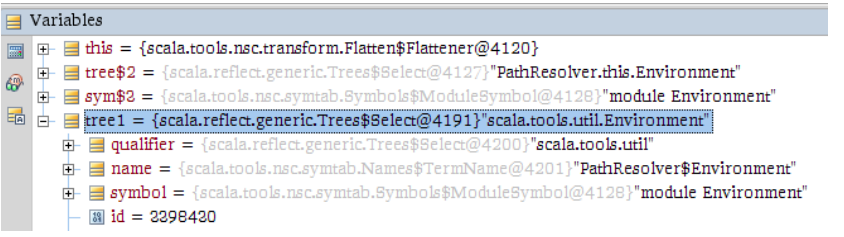

## <span id="page-4-0"></span>2.2 Pasting

Given that postTransform collected on tree descent classes for unnesting, they will be ready in liftedDefs by the time the following runs, and thus are "pasted" ("relocated" sounds better?) in their new home (a package):

```
override def transformStats(stats: List[Tree], exprOwner: Symbol): List[Tree] = {
 val stats1 = super.transformStats(stats, exprOwner)
 if (currentOwner.isPackageClass) stats1 ::: liftedDefs(currentOwner).toList
 else stats1
}
```
# <span id="page-4-1"></span>3 Sometime later: re-typing trees

Remember the very last line of Flattener.postTransform()? It maps the type of every tree (unnested or not) with a TypeMap (i.e., sthg that extends Function1[Type, Type]):

```
private def postTransform(tree: Tree): Tree = {
 val sym = tree.symbol
  . . .
 tree1 setType flattened(tree1.tpe)
}
```
and not to forget the overload in Flatten:

def transformInfo(sym: Symbol, tp: Type): Type = flattened(tp)

There are four cases that flattened handles (TypeRef, ClassInfoType, MethodType, and PolyType) as covered in Sec. [3.2](#page-5-1) to Sec. [3.4.](#page-9-0)

```
/** This transformer leaves the tree alone except to remap
* its types. *class TypeMapTransformer extends Transformer {
  override def transfor
                                       Choose Implementation of TypeMapTransformer (2 for
    val tree1 = super.ti
                            O annotationArgRewriter in mapOver() in AsSeenFromMap in Type
    val tpe1 = TypeMap.t
                            O trans in mapOver() in SubstSymMap in Types
    if ((tree eq treel)
                            O trans in mapOver() in SubstTypeMap in Types
      tree
    else
      tree1.shallowDuplicate.setType(tpe1)
  P)
\overline{\mathcal{E}}
```
Figure 2: Sec. [3.1](#page-5-0)

### <span id="page-5-0"></span>3.1 Idioms around TypeMap and TypeTraverser

Basically, there are TypeMaps (with an inner TypeMapTransformer, which "leaves the tree alone except to remap its types") and TypeTraverser. Subtypes of TypeMapTransformer are used in:

1. the abstract TypeMap itself:

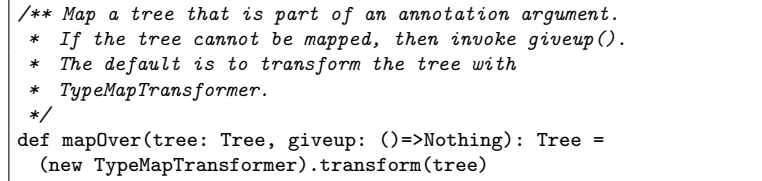

- 2. in annotationArgRewriter as part of AsSeenFromMap
- 3. in SubstSymMap
- 4. in SubstTypeMap

There are too many TypeMap subclasses so we just show:

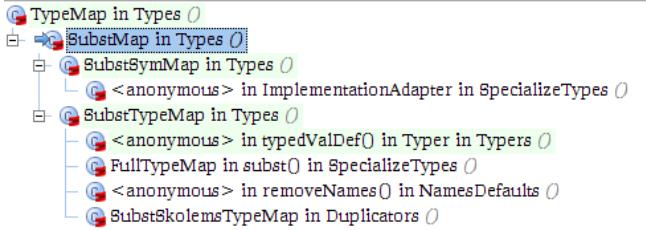

There are fewer TypeTraverser subclasses, Figure [3](#page-6-1) depicts them all.

## <span id="page-5-1"></span>3.2 TypeRef

case TypeRef(pre, sym, args) if (pre.typeSymbol.isClass && !pre.typeSymbol.isPackageClass) => assert(args.isEmpty) /\*- Scala.NET alarm: not necessarily the case (although 'flatten' isn't forMSIL, it's still useful to track its dependencies on 'erasure') \*/

<span id="page-6-1"></span>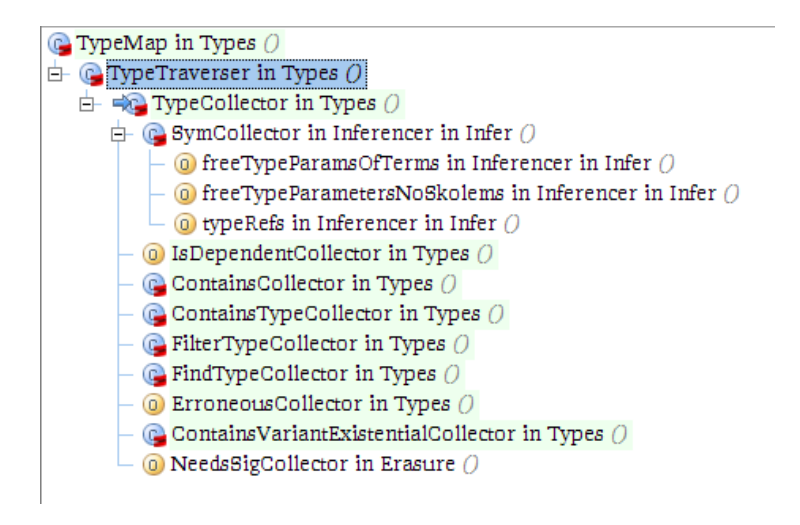

Figure 3: Sec. [3.1](#page-5-0)

assert(sym.toplevelClass != NoSymbol, sym.ownerChain) typeRef(sym.toplevelClass.owner.thisType, sym, args)

### <span id="page-6-0"></span>3.3 ClassInfoType

Upon entry to

def transformInfo(sym: Symbol, tp: Type): Type

only some combinations of symbol and its type are possible:

- a ModuleClassSymbol (e.g., for a package) has a type given by a ClassInfoType
- a ClassSymbol may show up with a ClassInfoType or a PolyType
- a MethodSymbol has always a MethodType to represent its type.
- a TermSymbol goes together with a (Unique)TypeRef.

It's useful to keep in mind that both (a) what gets unnested; and (b) the new home of sthg that got unnested; well both those things, have a ClassInfoType. One more pre-requisite to understand what follows:

```
/** A class representing a class info
 */
case class ClassInfoType(
 override val parents: List[Type],
 override val decls: Scope,
  override val typeSymbol: Symbol) extends CompoundType
{
  . . .
}
```
Regarding the re-mapping for ClassInfoType, there are two sub-cases:

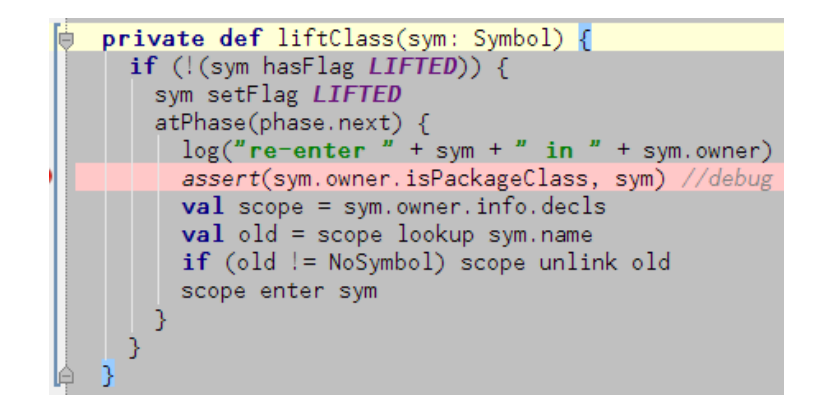

Figure 4: Sec. [3.3](#page-6-0)

- 1. a package may have become home to ClassDefs which were unnested, Therefore the package's info's Scope needs to include entries for those ClassDefs.
- 2. An unnested ClassDef  $N$  was unnested from some ClassDef  $C$ . Therefore  $N$  should not appear atPhase(phase.next) among the entries in the scope of the info of C.

Both situations are handled in a single case handler:

case ClassInfoType(parents, decls, clazz) =>

Both of the above are achieved by iterating over the decls of  $N$ ,

- Case 2.1: if(sym.isTerm && !sym.isStaticModule) keep it (i.e., add it to the scope being populated).
- Case 2.2: if(sym.isClass) don't enter it in the scope being populated. Instead liftClass(sym), to enter it in its now home. That's possible because of the way ClassSymbol \*overrides\* owner (and, there's more to it! Sec. [3.3.1\)](#page-8-0):

```
override def owner: Symbol =
 if (needsFlatClasses) rawowner.owner
 else rawowner
```

```
case ClassInfoType(parents, decls, clazz) =>
 var parents1 = parents
 val decls1 = new Scope
 if (clazz.isPackageClass) { /*- item (1) above */
   atPhase(phase.next)(decls.toList foreach (sym => decls1 enter sym))
 } else { /*- item (2) above */
   val oldowner = clazz.owner
   atPhase(phase.next)(oldowner.info)
   parents1 = parents mapConserve (this)
   for (sym <- decls.toList) {
     if (sym.isTerm && !sym.isStaticModule) { /*- item (2.1) above */
       decls1 enter sym
       if (sym.isModule) sym.moduleClass setFlag LIFTED // Only top modules
```
<span id="page-8-1"></span>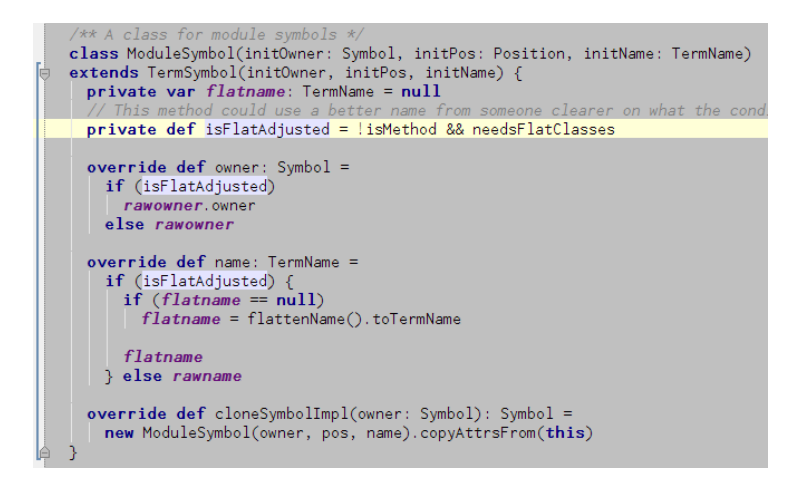

Figure 5: Sec. [3.3](#page-6-0)

```
// Nested modules (MODULE flag is reset so we access through lazy):
     if (sym.isModuleVar && sym.isLazy) sym.lazyAccessor.lazyAccessor setFlag LIFTED
   } else if (sym.isClass) { /*- item (2.2) above */
     liftClass(sym)
     if (sym.needsImplClass) liftClass(erasure.implClass(sym))
   }
 }
}
ClassInfoType(parents1, decls1, clazz)
```
#### <span id="page-8-0"></span>3.3.1 Flatten-aware ClassSymbol and ModuleSymbol

We saw needsFlatClasses in Sec. [3.3](#page-6-0) and its effect on ClassSymbol.owner. There's more to it (*Find usages* tells the whole story):

```
/**
* Returns the rawInfo of the owner. If the current phase has flat classes,
 * it first applies all pending type maps to this symbol.
 *
* assume this is the ModuleSymbol for B in the following definition:
 * package p \{ class A \{ object B \} \{ val x = 1 \} \}*
* The owner after flatten is "package p" (see "def owner"). The flatten type map enters
* symbol B in the decls of p. So to find a linked symbol ("object B" or "class |B")
 * we need to apply flatten to B first. Fixes #2470.
*/
private final def flatOwnerInfo: Type = {
 if (needsFlatClasses)
   info
 owner.rawInfo
}
```
Also related to this, there's isFlatAdjusted in ModuleSymbol (Figure [5\)](#page-8-1), this time affecting ModuleSymbol's def owner and def name behavior.

Listing 1: Sec. [3.4](#page-9-0)

```
/* A type function or the type of a polymorphic value (and thus of kind *).
 *
* Before the introduction of NullaryMethodType, a polymorphic nullary method
 * (e.g, def isInstanceOf[T]: Boolean)
 * used to be typed as PolyType(tps, restpe),
 * and a monomorphic one as PolyType(Nil, restpe)
 *
 * This is now: PolyType(tps, NullaryMethodType(restpe)) and NullaryMethodType(restpe)
 * by symmetry to MethodTypes: PolyType(tps, MethodType(params, restpe)) and MethodType(params, restpe)
 *
 * Thus, a PolyType(tps, TypeRef(...)) unambiguously indicates
  a type function (which results from eta-expanding a type constructor alias).
 * Similarly, PolyType(tps, ClassInfoType(...)) is a type constructor.
 *
 * A polytype is of kind * iff its resultType is a (nullary) method type.
 */
case class PolyType(override val typeParams: List[Symbol], override val resultType: Type)
    extends Type {
 //assert(!(typeParams contains NoSymbol), this)
 // used to be a marker for nullary method type, illegal now (see @NullaryMethodType)
 assert(typeParams nonEmpty, this)
```
#### <span id="page-9-0"></span>3.4 The rest: MethodType, PolyType, etc.

Background on PolyType in Listing [1.](#page-9-1)

. . .

```
case MethodType(params, restp) =>
 val restp1 = apply(restp)
 if (restp1 eq restp) tp else copyMethodType(tp, params, restp1)
case PolyType(tparams, restp) =>
 val restp1 = apply(restp);
 if (restp1 eq restp) tp else PolyType(tparams, restp1)
case - =>
 mapOver(tp)
```

```
/*- Scala.NET alarm. For example, */
package p
 class C[X] {
   class D[Y]
  }
  /*- We said "both situations are handled with a single case handler" */case ClassInfoType(parents, decls, clazz) =>
  /*- but without erasure the info of a ClassDef.symbol can be
      a type constructor that should be handled via */
  case PolyType(typeParams, resultType) =>
/*- (although 'flatten' isn't forMSIL,
    it's still useful to track its dependencies on 'erasure') */
```